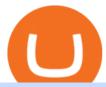

open binance usa account crypto exchange with the most coins mt4 setup reddit ethtrader buy tron on co

https://www.moderncoinmart.com/images/D/2020-s5000fr-ethereum-raw-obv.jpg|||2020 Republic of Chad Ethereum Crypto Currency 1 oz Silver ...|||1200 x 1200

https://cryptocoinspy.com/wp-content/uploads/2018/04/gold-tron-icon-on-gold-circle-background.jpg|||Tron(TRX) continues its march into the Indian market with ...|||6048 x 4536

thinkorswim® web. Developed specifically with feedback from traders like you, the latest addition to the thinkorswim suite is a web-based software that features a streamlined trading experience. It's perfect for those who want to trade equities and derivatives while accessing essential tools from their everyday browser. Learn more.

IBKR WebTrader, Interactive Brokers HTML-based trading platform, offers an uncluttered, easy-to-learn trading interface with advanced trading features and tools.

Binance Margin Launches USDT Promotion - Enjoy As Low As 9.30.

Videos for Web+trader+interactive

How To Open A Binance Us Account. The most used and at the same time the most reliable crypto exchange platform is Binance. Also, Binance extremely easy to use and learn. By registering with a How To Open A Binance Us Account, you can earn 20% commission discount on each purchase. Binance 20% Referral Code: 77181558.

How To Get thinkorswim In Canada - YouTube

How to Quickly Buy TRON (TRX) Using Coinbase and Binance.

https://i0.wp.com/atozmarkets.com/wp-content/uploads/amandeep-sonewane/2020/04/Annotation-2020-04-15 -152928.jpg?ssl=1||EMA Reversal Swing MT4 Forex Trading Strategy - Free Download||1665 x 941

Which Exchange Has Most Altcoins. 1. Binance. Binance has the most altcoins and does not support fiat exchange. It supports over 150 altcoins, with its order types being stop limit and . 2. Coinbase. 3. Bittrex. 4. Poloniex. 5. Huobi.

https://asiacryptotoday.com/wp-content/uploads/2019/06/img\_5d039aa6d1b85.png|||Binance blocks US customers - Asia Crypto Today|||1600 x 983

An Introduction to Trader Interactive

Is ThinkorSwim available in Canada?

Top Cryptocurrency Exchanges Ranked By Volume CoinMarketCap

https://bitcoinnewsworld.com/wp-content/uploads/2021/08/Untitled-2.jpg|||Join~Binance~Liquid~Swap~Learn~& amp;~Earn~Program~to~Win~a~...|||1600~x~800~

Avoid IOTA like plague: ethtrader - reddit

 $https://cdn.substack.com/image/fetch/w\_1456,c\_limit,f\_auto,q\_auto:good,fl\_progressive:steep/https:%2F\%2Fbucketeer-e05bbc84-baa3-437e-9518-adb32be77984.s3.amazonaws.com%2Fpublic%2Fimages%2F79d259cff138-450e-96d6-bf499252013e\_1600x970.png|||My Crypto Investment Strategy - CoinStack|||1456 x 883|||1456 x 883|||1456 x 883|||1456 x 883|||1456 x 883|||1456 x 883|||1456 x 883|||1456 x 883|||1456 x 883|||1456 x 883|||1456 x 883|||1456 x 883|||1456 x 883|||1456 x 883|||1456 x 883|||1456 x 883|||1456 x 883|||1456 x 883|||1456 x 883|||1456 x 883|||1456 x 883|||1456 x 883|||1456 x 883|||1456 x 883|||1456 x 883|||1456 x 883|||1456 x 883|||1456 x 883|||1456 x 883|||1456 x 883|||1456 x 883|||1456 x 883|||1456 x 883|||1456 x 883|||1456 x 883|||1456 x 883|||1456 x 883|||1456 x 883|||1456 x 883|||1456 x 883|||1456 x 883|||1456 x 883|||1456 x 883|||1456 x 883|||1456 x 883|||1456 x 883|||1456 x 883|||1456 x 883|||1456 x 883|||1456 x 883|||1456 x 883|||1456 x 883|||1456 x 883|||1456 x 883|||1456 x 883|||1456 x 883|||1456 x 883|||1456 x 883|||1456 x 883|||1456 x 883|||1456 x 883|||1456 x 883|||1456 x 883|||1456 x 883|||1456 x 883|||1456 x 883|||1456 x 883|||1456 x 883|||1456 x 883|||1456 x 883|||1456 x 883|||1456 x 883|||1456 x 883|||1456 x 883|||1456 x 883|||1456 x 883|||1456 x 883|||1456 x 883|||1456 x 883|||1456 x 883|||1456 x 883|||1456 x 883|||1456 x 883|||1456 x 883|||1456 x 883|||1456 x 883|||1456 x 883|||1456 x 883|||1456 x 883|||1456 x 883|||1456 x 883|||1456 x 883|||1456 x 883|||1456 x 883|||1456 x 883|||1456 x 883|||1456 x 883|||1456 x 883|||1456 x 883|||1456 x 883|||1456 x 883|||1456 x 883|||1456 x 883|||1456 x 883|||1456 x 883|||1456 x 883|||1456 x 883|||1456 x 883|||1456 x 883|||1456 x 883|||1456 x 883|||1456 x 883|||1456 x 883|||1456 x 883|||1456 x 883|||1456 x 883|||1456 x 883|||1456 x 883|||1456 x 883|||1456 x 883|||1456 x 883|||1456 x 883|||1456 x 883|||1456 x 883|||1456 x 883|||1456 x 883|||1456 x 883|||1456 x 883|||1456 x 883|||1456 x 883|||1456 x 883|||1456 x 883|||1456 x 883|||1456 x 883|||1456 x 883|||1456 x$ 

NMLS ID: 1906829 © 2021 BAM Trading Services Inc. d.b.a. Binance.US - All rights reserved.

thinkorswim web Platform TD Ameritrade

https://pro-traiding.ru/wp-content/uploads/2020/06/.jpg|||Binance - PRO |||1600 x 900

A powerful platform customized to you. With thinkorswim desktop you get access to elite-level trading tools and a platform backed by insights, education, and a dedicated trade desk. Experience the unparalleled power of a fully customizable trading experience, designed to help you nail even the most complex strategies and techniques.

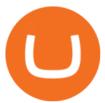

https://cdn.stockbrokers.com/uploads/e5kgbj5/TWS-Interactive-Brokers-desktop-Forex-trading.png|||I Interactive Brokers Download Tradestation Demo Dr ...|||1834 x 1036

1. US Friendly with the Worlds Most Coins. Gate.io. One of the most well-designed, enjoyable, and potential-laden exchanges in the crypto universe, with tons of great ways to trade cryptocurrency tokens, such as spot trading and margin trading, and plenty of other options like staking and lending. Visit Gate.io.

Ethtrader is a 100% community driven and community owned DAO. You can post news, memes and have fun. Oh, and you get free \$DONUTs! Total Supply Market Cap DONUT Price Total Members Explore the first reddit community with decentralised economy. Ethtrader is the first reddit community with decentralised incentive system.

#### FTS Web Trader

https://www.shoutmeloud.com/wp-content/uploads/2021/03/Binance-Pay-1536x864.png|||11 Best Paypal Alternatives For Bloggers and Freelancers ...|||1536 x 864

https://external-preview.redd.it/0HFP5iBdvJLJnspUU6iXuJIcDLqAml\_vBI7BFCFrPJo.jpg?auto=webp& s=d25ed6fc24668ed45723069446f923098c2fb42c|||Got this Scam ad on YouTube. Idk how to report this stuff ...|||3024 x 1727

 $https://4.bp.blogspot.com/-PnDz6HNfMfQ/Wr18LAVonsI/AAAAAAAAAM2U/Q9uP0\_B1ubwm3I5RsNN-xX9dX9d56baPQCK4BGAYYCw/s1600/Thinkorswim%2BBy%2BTD%2BAmeritrade%2BBrokerage%2BReview%2B2018%2B-%2BTop%2BRated%2BFirms-731081.jpg|||Thinkorswim- Td Ameritrade Tools- Trade Choices|||1600 x 900$ 

SHIBA TRON is on the rise this week. The price of SHIBA TRON has risen by 6.36% in the past 7 days. The price increased by 6.36% in the last 24 hours. In just the past hour, the price shrunk by 0.27%. The current price is \$0.001368 per SHIBT. The new price represents a new all time high of \$0.001368.

#### Thinkorswim

Weve changed our name from Dominion Web Solutions to become Trader Interactive. This change was a decision to leverage the strength of the trader brand while reflecting the companys focus on online interactions in both the business to consumer and business to business marketplace.

Buy, Sell & Store Bitcoin - Buy Bitcoin & Store Instantly

https://www.newsbtc.com/wp-content/uploads/2018/07/Stellar-Lumens-Daily-Chart-July-25-1100x880.png|||Litecoin, IOTA, Stellar Lumens, Tron, EOS Technical Analysis|||1100 x 880

https://lh3.googleusercontent.com/0ABviAPGtKVzYgZXBE2FSTaUxWWlNWH9GMgRNnm6XPy\_zYGNK QjvAabiHBVG5iFTie5envkKXaHPO9viIi5QgtBSu4ZyvzrD2bYPIyUXAUg0xnxNaOryXMEWrPzsP5zFq-S g97Xg|||Ameritrade Idle Account Losing Value Tradestation Sp 600 ...|||1600 x 913

Cryptocurrency platforms with most coins reviewed 1. CoinSwitch. The number one cryptocurrency exchange with most coins is for sure CoinSwitch. It has become one of the. 2. SimpleSwap. SimpleSwap is on the second spot of the top cryptocurrency swap sites with most coins. This beast has. 3. .

/r/EthTrader DONUTS Surge Following Reddit Launch & Donuth & Surge Following Reddit Launch & Donuth & Donuth &

 $https://static.cryptohopper.com/images/news/uploads/1597223406-binance-academy-ph-learn-and-earn-in-p2p. \\jpg|||Binance-Academy-PH: Learn and Earn in P2P|||1600 x 900$ 

https://miro.medium.com/max/4000/0\*Nm7q5Sjit531Fn78.png|||Coinbase Pro Api Key Great Crypto Exchanges sumik.midas.pl|||3360 x 1676

https://ambcrypto.sfo2.digitaloceanspaces.com/2019/05/Screen-Shot-2019-05-29-at-12.12.42-AM.png|||Binance margin trading will reportedly not be open for USA ...|||1440 x 770

Create Your Account. Binance is the world's largest crypto exchange platform. Create Account. Enter your account details. Verify Identity. Verify your identity to protect your account. Unlock Prize. Get your prize and start trading. By creating an account you agree to our Terms and Conditionsand Data Protection Guidelines.

PrimeXBT Official Site - PrimeXBT #1 Trading Platform

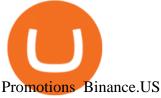

https://www.mt4copier.com/wp-content/uploads/2016/01/mt4-local-trade-copier-client-ea-properties.png|||MT 4 Trade Copier - Forex Copy Trading Software|||1279 x 909

Short Answer ThinkorSwim is not available to Canadian users. TD-Direct Investing, which was providing the platform to its users replaced it with another trading platform known as Advanced Dashboard. Hence Canadian citizens who have a TD account can no longer access ThinkorSwim as earlier.

With millions of shoppers looking to buy or rent RVs, motorcycles, boats, ATVs, commercial vehicles, heavy equipment, and more and with thousands of dealers listing their inventory with us Trader Interactive boasts one of the most unique, diverse, and comprehensive brand portfolios in the nation. Our Digital Marketing Solutions

https://i.pinimg.com/originals/da/c7/31/dac7313d69aa3431ed15cc9f2a56d7d2.jpg|||Crypto Exchange With Lowest Fees Usa - CRYPTO|||1200 x 900

Ethtrader

https://lookaside.fbsbx.com/lookaside/crawler/media/?media\_id=201765271865035&get\_thumbnail=1||| HeavenFinance - Top Dividenden-Aktien Juli 2021 ???? Hohe ...|||1920 x 1080

Welcome to /r/EthTrader, a 100% community driven sub. Here you can discuss Ethereum news, memes, investing, trading, miscellaneous market-related subjects and other relevant technology. 1.8m.

 $https://captainaltcoin.com/wp-content/uploads/2018/07/1\_jbfUdIYAT4BuKxeDRGgwmQ.jpeg|||TRON-content/uploads/2018/07/1\_jbfUdIYAT4BuKxeDRGgwmQ.jpeg|||TRON-content/uploads/2018/07/1\_jbfUdIYAT4BuKxeDRGgwmQ.jpeg|||TRON-content/uploads/2018/07/1\_jbfUdIYAT4BuKxeDRGgwmQ.jpeg|||TRON-content/uploads/2018/07/1\_jbfUdIYAT4BuKxeDRGgwmQ.jpeg|||TRON-content/uploads/2018/07/1\_jbfUdIYAT4BuKxeDRGgwmQ.jpeg|||TRON-content/uploads/2018/07/1\_jbfUdIYAT4BuKxeDRGgwmQ.jpeg|||TRON-content/uploads/2018/07/1\_jbfUdIYAT4BuKxeDRGgwmQ.jpeg|||TRON-content/uploads/2018/07/1\_jbfUdIYAT4BuKxeDRGgwmQ.jpeg|||TRON-content/uploads/2018/07/1\_jbfUdIYAT4BuKxeDRGgwmQ.jpeg|||TRON-content/uploads/2018/07/1\_jbfUdIYAT4BuKxeDRGgwmQ.jpeg|||TRON-content/uploads/2018/07/1\_jbfUdIYAT4BuKxeDRGgwmQ.jpeg|||TRON-content/uploads/2018/07/1\_jbfUdIYAT4BuKxeDRGgwmQ.jpeg||Tron-content/uploads/2018/07/1\_jbfUdIYAT4BuKxeDRGgwmQ.jpeg||Tron-content/uploads/2018/07/1\_jbfUdIYAT4BuKxeDRGgwmQ.jpeg||Tron-content/uploads/2018/07/1\_jbfUdIYAT4BuKxeDRGgwmQ.jpeg||Tron-content/uploads/2018/07/1\_jbfUdIYAT4BuKxeDRGgwmQ.jpeg||Tron-content/uploads/2018/07/1\_jbfUdIYAT4BuKxeDRGgwmQ.jpeg||Tron-content/uploads/2018/07/1\_jbfUdIYAT4BuKxeDRGgwmQ.jpeg||Tron-content/uploads/2018/07/1\_jbfUdIYAT4BuKxeDRGgwmQ.jpeg||Tron-content/uploads/2018/07/1\_jbfUdIYAT4BuKxeDRGgwmQ.jpeg||Tron-content/uploads/2018/07/1\_jbfUdIYAT4BuKxeDRGgwmQ.jpeg||Tron-content/uploads/2018/07/1\_jbfUdIYAT4BuKxeDRGgwmQ.jpeg||Tron-content/uploads/2018/07/1\_jbfUdIYAT4BuKxeDRGgwmQ.jpeg||Tron-content/uploads/2018/07/1\_jbfUdIYAT4BuKxeDRGgwmQ.jpeg||Tron-content/uploads/2018/07/1\_jbfUdIYAT4BuKxeDRGgwmQ.jpeg||Tron-content/uploads/2018/07/1\_jbfUdIYAT4BuKxeDRGgwmQ.jpeg||Tron-content/uploads/2018/07/1\_jbfUdIYAT4BuKxeDRGgwmQ.jpeg||Tron-content/uploads/2018/07/1\_jbfUdIYAT4BuKxeDRGgwmQ.jpeg||Tron-content/uploads/2018/07/1\_jbfUdIYAT4BuKxeDRGgwmQ.jpeg||Tron-content/uploads/2018/07/1\_jbfUdIYAT4BuKxeDRGgwmQ.jpeg||Tron-content/uploads/2018/07/1\_jbfUdIYAT4BuKxeDRGgwmQ.jpeg||Tron-content/uploads/2018/07/1\_jbfUdIYAT4BuKxeDRGgwmQ.jpeg||Tron-content/uploads/2018/0$ 

(TRX) and Zcoin (XZC) confirmed: Which coins are next ... || 1599 x 800

Gutscheine Review 2021 - Get a 20% Fee Discount - finscout.org

Plantable NEO:PLBL New Alert - NEO:PLBL is Making waves

thinkorswim in Canada Elite Trader

https://coinclarity.com/wp-content/uploads/2017/11/Screen-Shot-2020-12-04-at-3.58.43-PM.png|||Binance Crypto Exchange - 2021 Binance.com Review and Fees|||2880 x 1630

https://static.cryptohopper.com/images/news/uploads/1608336349-binance-weekly-report-bitcoin-ath-6.png||| Binance Weekly Report: Bitcoin ATH|||1600 x 950

Download and Install MetaTrader 4 (MT4) for Windows - How to .

https://public.bnbstatic.com/20200806/419bfc61-e78c-4698-a84e-acb4dd92f6ce.jpg|||Celebrate Independence, crypto-style. Trade with INR to ...|||1600 x 900

 $https://bitcoincryptoadvice.com/wp-content/uploads/2019/09/Coinbase-plans-to-list-GRAM-the-Telegram-messaging-app-token.png\\|||Coinbase-plans-to-list-GRAM-the-Telegram-messaging-app-token.png\\|||Coinbase-plans-to-list-GRAM-the-Telegram-messaging-app-token.png\\|||Coinbase-plans-to-list-GRAM-the-Telegram-messaging-app-token.png\\|||Coinbase-plans-to-list-GRAM-the-Telegram-messaging-app-token.png\\||Coinbase-plans-to-list-GRAM-the-Telegram-messaging-app-token.png\\||Coinbase-plans-to-list-GRAM-the-Telegram-messaging-app-token.png\\||Coinbase-plans-to-list-GRAM-the-Telegram-messaging-app-token.png\\||Coinbase-plans-to-list-GRAM-the-Telegram-messaging-app-token.png\\||Coinbase-plans-to-list-GRAM-the-Telegram-messaging-app-token.png\\||Coinbase-plans-to-list-GRAM-the-Telegram-messaging-app-token.png\\||Coinbase-plans-to-list-GRAM-the-Telegram-messaging-app-token.png\\||Coinbase-plans-to-list-GRAM-the-Telegram-messaging-app-token.png\\||Coinbase-plans-to-list-GRAM-the-Telegram-messaging-app-token.png\\||Coinbase-plans-to-list-GRAM-the-Telegram-messaging-app-token.png\\||Coinbase-plans-to-list-GRAM-the-Telegram-messaging-app-token.png\\||Coinbase-plans-to-list-GRAM-the-Telegram-messaging-app-token.png\\||Coinbase-plans-to-list-GRAM-the-Telegram-messaging-app-token.png\\||Coinbase-plans-to-list-GRAM-the-Telegram-messaging-app-token.png\\||Coinbase-plans-to-list-GRAM-the-Telegram-messaging-app-token.png\\||Coinbase-plans-to-list-GRAM-the-Telegram-messaging-app-token.png\\||Coinbase-plans-to-list-GRAM-the-Telegram-messaging-app-token.png\\||Coinbase-plans-to-list-GRAM-the-Telegram-messaging-app-token.png\\||Coinbase-plans-to-list-GRAM-the-Telegram-messaging-app-token.png\\||Coinbase-plans-to-list-GRAM-the-Telegram-messaging-app-token.png\\||Coinbase-plans-to-list-GRAM-the-Telegram-messaging-app-token.png\\||Coinbase-plans-to-list-GRAM-the-Telegram-messaging-app-token.png\\||Coinbase-plans-to-list-GRAM-the-Telegram-messaging-app-token.png\\||Coinbase-plans-to-list-GRAM-the-Telegram-messaging-app-token.png\\||Coinbase-plans-token.png\\||Coinbase-pl$ 

Commission-Free Stock Trading - Try Wealthsimple Trade®

https://thebitcoinnews.com/wp-content/uploads/2020/10/binance-trx-ngn-promo-ama-with0justin-sunn.png|||B inance Launches TRX/NGN Trading Competition In Nigeria ...||1600 x 900

https://d3qmg4pwbp2ynr.cloudfront.net/wp-content/uploads/2020/09/BINANCE.US-ANNOUNCES-TWO-N EW-STATES-OPEN-FOR-CRYPTO-TRADING-ALABAMA-AND-GEORGIA-1170x780.jpg|||BINANCE. US ANNOUNCES TWO NEW STATES OPEN FOR CRYPTO ...|||1170 x 780

Setup - Working with Charts - MetaTrader 4 Help

TD Thinkorswim No Longer Accepting New Canadian Customers

 $https://blog.kryll.io/content/images/2020/11/Capture-d-e-cran-2020-11-10-a--11.02.47.png|||How\ to\ order\ the\ Binance\ Visa\ card|||2000\ x\ 803$ 

https://i.redd.it/o7spu6mpjwh41.png|||Does Questrade Allow Day Trading - online etrading|||1440 x 2880 How to Buy Tron (TRX) - 2022 Guide

https://www.coinwire.com/wp-content/uploads/Robert-Weider-Binance-1.jpg|||Binance : Binance alcanza un

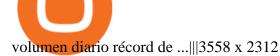

Crypto: Which Exchange Has Most Altcoins

By registering with a How To Open A Binance Us Account, you can earn 20% commission discount on each purchase. Binance 20% Referral Code: 77181558 How to register Binance? To make an account with Binance, you should simply get enrolled on the Binance site.

Binance Extends Zero Maker Fee Promotion for BUSD to December.

https://i1.wp.com/www.marketcalls.in/wp-content/uploads/2015/06/Window-Trader.jpg|||How to Get Market Profile and Footprint Profile Charts?|||1024 x 768

https://www.interactivebrokers.co.uk/images/2015/trading\_platforms\_002.png|||IB Trading Platforms Interactive Brokers|||1200 x 1060

Trader Interactive is the leading online classifieds marketplace and marketing software solutions provider to commercial and recreational dealers. Our mission to bring buyers and sellers together remains the core of our businesses.

After typing 100 in the Total box, we can see here that we'll get 1,897.5 TRX tokens. After everything is filled in, click on the green Buy TRX button to complete the process. In a few minutes, your TRON tokens will be in your Binance wallet. You are now the owner of just under 1,900 TRX tokens.

WebTrader Users' Guide - Interactive Brokers

How to Quickly Buy TRON (TRX) Using Coinbase and Binance Step 1: Buy Bitcoin using your Coinbase Account To make your first Bitcoin purchase, you need to link a payment method. Step 2: Identify your Binance Bitcoin Wallet In the Binance site, head to the Funds section to Deposit/Withdraw. Locate.

https://topforexbrokers.com/wp-content/uploads/2014/01/MetaTrade-4-Buy-Limit.png|||MetaTrader 4 Buy Limit - Top Forex Brokers|||1180 x 786

 $https://thecryptogem.com/wp-content/uploads/2021/02/rubic-1.jpg|||How\ to\ Buy\ Rubic\ Crypto\ (RBC)\ -\ Step\ by\ Step\ -\ Crypto\ Gem|||1835\ x\ 824$ 

https://static.cryptohopper.com/images/news/uploads/1610967589-binance-weekly-report-blockchain-week-coming-soon-4.png|||Binance Weekly Report: Blockchain Week Coming Soon|||1600 x 900

Videos for Reddit+ethtrader

Binance.USs 50+ available coins may satisfy most crypto investors, but enthusiasts may miss the more than 300 cryptos this domestic version doesnt offer. . is the crypto exchange you may .

https://my.grameen.club/images/3118SwiftBorange\_643a23b9.png|||Check Email or Downloads Grameen Club|||1747 x 899

Create a free account Binance

MetaTrader 4 setup is a process where users set up MT4 windows (MetaTrader panels) such as Market watch window, Navigator window, Terminal window, adjust the platforms visual appearance, and add indicators, expert advisors, scripts, and adjust charts. Users adjust the appearance of the platform based on personal preferences.

Download MetaTrader 4 for PC, Mac, iOS, Android

Setup. Appearance and properties of each chart in the terminal can be set up individually. To do so, one has to execute the " Charts Properties. " menu command, the chart context menu command of the same name, or press F8. These actions result in appearing of the " Properties " window that can be used for setting of the color of various elements of the chart (the " Colors ") tab:

https://tickertapecdn.tdameritrade.com/assets/images/pages/md/tdan\_tickertapebanner\_v5-newsize.jpg|||View Beta Thinkorswim Free Futures Trading System|||1213 x 1182

Best forex indicator - Download for free

 $https://coinjournal.net/wp-content/uploads/2021/07/16-FARM-CHART.png|||Where \ to \ buy \ Harvest \ Finance: FARM up by 88\% \ this \ week \ ... |||1266 \ x \ 772$ 

 $https://cryptopotato.com/wp-content/uploads/2018/12/coinbase\_coins.png|||What's\ The\ Real\ Reason\ Behind\ Coinbase\ Not\ Listing\ Ripple\ XRP?|||1322\ x\ 912$ 

Binance Extends Zero Maker Fee Promotion for BUSD to December 2021. 2021-06-03 09:18. Fellow

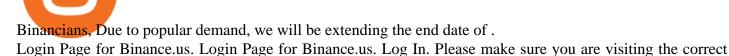

URL. https://accounts.binance.us. . Don't have an account?

/r/EthTrader DONUTS Surge Following Reddit Launch & Ethereum and DeFi ecosystem. Wow. @reddit mobile app now has an integrated Ethereum wallet and they #39; ve launched community currencies!

 $https://bitcoincryptoadvice.com/wp-content/uploads/2019/08/Binance-US-should-open-by-November-2019.pn\\ g|||Binance-US-should-open-by-November-2019-Bitcoin-Crypto...|||1872 x 1036$ 

Up To 60% Off all trading fees with Binance Up To 60% Off all trading fees with Binance 0 GET PROMO CODE More details Send to my email UP TO 60% OFF Up To 60% Off All Trading Fees w/Binance. Now save Up to 60% on all trading fees with Binance. Visit Binance.com and use the coupon code given! K GET PROMO CODE More details Send to my email 80% OFF

https://image.isu.pub/180830221131-11b99f46513f5d99869b610529bd5790/jpg/page\_1.jpg|||Unable to receive my account activation email for Binance ...|||1500 x 1125

IBKR WebTrader, Interactive Brokers HTML-based trading platform, offers an uncluttered, easy-to-learn trading interface with advanced trading features and tools.

https://i0.wp.com/bitpinas.com/wp-content/uploads/2020/07/binance-ph.jpg?ssl=1||Binance Turns 3 Quest: 90,000 PHP Promo. Complete More ...||1999 x 1126

Using this Binance promo code you can get a discount on your purchase. The discounts may be up to 50% on trading fees, so dont waste this opportunity to save some cash while investing in cryptocurrencies. This deal is quite extraordinary, as exchange fees can cost a lot. Dont miss out on this deal! FAQ Which Binance referral code is the best?

Created based on your feedback, thinkorswim web is the latest addition to the thinkorswim trading suite. With no download required, this straightforward platform takes the essential tools from thinkorswim desktop and makes them easy to access and even easier to learn. Combined with TD Ameritrade's support and award-winning education, you have .

https://binancechain.news/wp-content/uploads/2021/07/Binance-Exchange-Completes-a-400M-Quarterly-BN-B-Token-Burn-1536x863.jpg|||OxBull-Hosts-Its-11th-IDO-Featuring-CATECOIN-Binance...|||1536-x-863-https://public.bnbstatic.com/20200203/c766cb17-08db-4dcf-99cf-071d7b201b05.png|||Join-The-#WazirXLottery-Promo-I-Binance-Blog|||1600-x-900-||1600-x-900-||1600-x-900-||1600-x-900-||1600-x-900-||1600-x-900-||1600-x-900-||1600-x-900-||1600-x-900-||1600-x-900-||1600-x-900-||1600-x-900-||1600-x-900-||1600-x-900-||1600-x-900-||1600-x-900-||1600-x-900-||1600-x-900-||1600-x-900-||1600-x-900-||1600-x-900-||1600-x-900-||1600-x-900-||1600-x-900-||1600-x-900-||1600-x-900-||1600-x-900-||1600-x-900-||1600-x-900-||1600-x-900-||1600-x-900-||1600-x-900-||1600-x-900-||1600-x-900-||1600-x-900-||1600-x-900-||1600-x-900-||1600-x-900-||1600-x-900-||1600-x-900-||1600-x-900-||1600-x-900-||1600-x-900-||1600-x-900-||1600-x-900-||1600-x-900-||1600-x-900-||1600-x-900-||1600-x-900-||1600-x-900-||1600-x-900-||1600-x-900-||1600-x-900-||1600-x-900-||1600-x-900-||1600-x-900-||1600-x-900-||1600-x-900-||1600-x-900-||1600-x-900-||1600-x-900-||1600-x-900-||1600-x-900-||1600-x-900-||1600-x-900-||1600-x-900-||1600-x-900-||1600-x-900-||1600-x-900-||1600-x-900-||1600-x-900-||1600-x-900-||1600-x-900-||1600-x-900-||1600-x-900-||1600-x-900-||1600-x-900-||1600-x-900-||1600-x-900-||1600-x-900-||1600-x-900-||1600-x-900-||1600-x-900-||1600-x-900-||1600-x-900-||1600-x-900-||1600-x-900-||1600-x-900-||1600-x-900-||1600-x-900-||1600-x-900-||1600-x-900-||1600-x-900-||1600-x-900-||1600-x-900-||1600-x-900-||1600-x-900-||1600-x-900-||1600-x-900-||1600-x-900-||1600-x-900-||1600-x-900-||1600-x-900-||1600-x-900-||1600-x-900-||1600-x-900-||1600-x-900-||1600-x-900-||1600-x-900-||1600-x-900-||1600-x-900-||1600-x-900-||1600-x-900-||1600-x-900-||1600-x-900-||1600-x-900-||1600-x-900-||1600-x-900-||1600-x-900-||1600-x-900-||1600-x-900-||1600-x-900-||1600-x-900-||1600-x-900-||1600-x-900-||1600-x-900-||1600-x-900-||1600-x-900-||1600-x-900-||1600-x-900-||1600-x-900-||1600-x-900-||160

https://www.finanzer.at/wp-content/uploads/2020/11/binance-futures.png|||Binance Futures Promotion: Coin-margined Futures ROI ...|||1600 x 900

https://cdn.stockbrokers.com/uploads/e3rjj60/TD-Ameritrade-FX-thinkorswim-desktop-FX-Trader.png?t=151 6200262675|||Trading Pip Calculator Td Ameritrade Live Chat Thinkorswim|||1605 x 1073

https://external-preview.redd.it/DURj1PyKVtfMFb9yDs5UfMEUj8wx-UF1TodUKYjgQ0c.jpg?auto=webp& s=c2e32e1b6de39279df2f6ce6753d7d3c1c5feb8e|||Ethereum Price Prediction for 2020 - 2025 ethtrader|||1875 x 1111

Log In Binance.US

https://static.independent.co.uk/2021/06/02/07/dogecoin price coinbase pro.jpg?width=1200|||Doge price coinbase pro | Arqma Coin|||1200 x 899

 $https://s3.amazonaws.com/tradingview/n/Nb0vFkmW.png|||How\ To\ Buy\ Xrp\ Ripple\ On\ Binance\ -\ 127\ Million\ Xrp\ Moved\ ...|||1774\ x\ 807$ 

1. Create a trading account with your preferred provider. 2. Follow this link to download MT4. 3. Click on the IG setup window in the bottom left of your screen. 4. Select run and follow the instructions in the install wizard popup.

Create a free account Binance.US

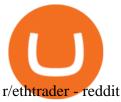

https://emozzy.com/wp-content/uploads/2021/02/defi-3.jpg|||What is DeFi Crypto & Does It Works? [Crypto Guide]|||1920 x 1080

http://1.bp.blogspot.com/-FLsm9UHQvFs/ThwbJI2llFI/AAAAAAAABHc/eVrBnWKzbMc/s1600/2011-07-1 2+eu+ew+2.gif|||Count Elliott Wave in 10 Sec|||1157 x 914

Creating a New Binance.US Account Binance.US

Trading Fees | Binance Fees | Binance Referral Id|||1920 x 1080

Daily Discussion: ethtrader - reddit.com

Up to 25 % Off Binance Referral Code & Dink 2022

https://static.cryptohopper.com/images/news/uploads/1603716820-thailand-promo-trade-anywhere-with-the-binance-app-challenge-500-in-usdt-to-be-won.png|||Thailand Promo: Trade Anywhere with the Binance App...|||1532 x 856

Binance.US Buy & Sell Crypto

The Binance referral program is designed to be a win-win for you and your friends. You can choose to give your friends 5% while you keep 15% of the base commission rate of 20%. Or share it equally as 10% each. The base commission rate of 20% applies for users with a daily account average balance less than 500 BNB.

1. To create your Binance.US account, click here. 2. Enter your email address and password. Make sure that your password includes upper and lower case letters, numbers, and unique characters. If you have been referred by someone, please enter their Referral ID in the Referral ID field. Next, confirm your age and click the Create Account button.

https://static.cryptohopper.com/images/news/uploads/1598256009-10-000-chz-giveaway-binance-learn-earn.p ng|||\$10,000 CHZ Giveaway: Binance Learn & Earn|||1600 x 900

Create a free account Binance.US

Binance.US is an interactive way to buy, sell, and trade crypto in the US. Trade over 60 cryptocurrencies and enjoy some of the lowest trading fees in the US.

How to Use MetaTrader 4? - Metatrader 4 Setup - Forex Education

https://i.imgur.com/LnJsQQA.jpg|||The 50 "Ethereum Killers" : ethtrader|||1242 x 1078

Download MetaTrader 4 for Windows for Free

https://affiliatelistbot.com/hosted/images/a1/bed74ce4b440c7905cb29000cf5697/monitore-4.png ||| Affliate List Bots ||| 1379 x 1196

SHIBA TRON (SHIBT / USD) Price, Charts and News Coinbase

11 Best Crypto Exchanges USA [Updated Reviews] hedgewithcrypto

Where and How to Buy Tron Coin: Complete Guide

https://preview.redd.it/9uc91jrup5zz.png?auto=webp&s=884a2bde676d2bf1aea9b40f7eb406f72d38f6d5|| according to the contraction of the contraction of the contract

|Warning: Fake coinbase transaction email: ethtrader|||1080 x 1920

thinkorswim Trading Platform Suite TD Ameritrade

https://www.forexmt4indicators.com/wp-content/uploads/2018/07/dss-divergence-forex-trading-strategy-03.p ng|||DSS Divergence Forex Trading Strategy | Forex MT4 Indicators|||1371 x 862

How To Open A Binance Us Account: HowToOpenBinanceAcc

https://blocknewsafrica.com/wp-content/uploads/2020/10/binance-trx-ngn-promo.png|||Binance TRX/NGN Trading Competition In Nigeria ...||1600 x 900

https://miro.medium.com/max/2956/1\*cNR\_UUQJgWP6fMOD3HOD7g.png|||All about Binance Token-BNB. Comprehensive Analysis ...|||1478 x 867

https://bitcoin-exchange.uk/wp-content/uploads/2021/01/cryptocurrency-binance-coin.jpeg|||Buying Binance Coin - Bitcoin Exchange | British UK and ...|||1600 x 1067

Binance.US is one of the best crypto exchanges in the world that has seen a meteoric rise to become the most

popular crypto trading exchange with the highest daily trading volume. The company launched Binance.US to support residents in the US to buy, trade and sell cryptocurrencies using US Dollars.

Crypto Exchanges with Most Coins in 2022 - Trading Browser

thinkorswim desktop TD Ameritrade

https://evancarthey.com/wp-content/uploads/2019/01/Screenshot\_20190114-131444.png|||2018 Forex Results - How Did I Do For The Year? Gain or Loss?|||1080 x 2160

https://thecryptoreferral.com/wp-content/uploads/2020/06/Binance-Futures-Referral-Program-1536x863.png||| Binance Futures Referral Code:100FFER ,10% Discount Code||1536 x 863

Welcome to /r/EthTrader, a 100% community driven sub. Here you can discuss Ethereum news, memes, investing, trading, miscellaneous market-related subjects and other relevant technology. Donuts reward posters, commenters, and moderators for their contributions to the subreddit. They are distributed monthly and used to weight your vote on polls.

https://miro.medium.com/max/1456/1\*TSqbPyAQx09gZqHeP8saUA.png|||Join the Binance 3-Year Anniversary Event 75,000 PNT ...|||1456 x 819

How to Buy Tron on Binance. 1. Create an account on Binance. Binance was designed to be both user-friendly and efficient, and is widely considered to be one of the easiest . 2. Deposit BTC or ETH on Binance. 3. Create a buy order for Tron.

Powered by Binance, we bring the worlds fastest order-matching engine to the U.S. More choices, more support We support a suite of cryptocurrencies and more with more quality assets on the way.

 $https://krepsinionaktis.lt/images/246806.png |||Binance\ futures\ trading\ bot\ github,\ Binance\ futures\ bot |||1800\ x$  1235

How to Buy TRON (TRX) in 2021 [Step-by-Step Buyers guide]

Download MetaTrader4 for Windows with this MT4 installation file. Open the MT4.exe file and run the installation process. Configure the trading platform. Complete the setup on your local PC. Once MT4 has been downloaded and set up in the trader's computer, the trader immediately receives access to live price data from the Forex markets.

Register an account with Binance.US today. Get Started. Email. Password. Yes, I am over 18 years old and I agree to the Binance.US Terms .

Dominion Web Solutions Announces Company . - Trader Interactive

Latest Binance Promotions Coin Guru

https://couponance.com/wp-content/uploads/2020/06/binance-futures-referral-code.jpg|||Binance-Futures-Referral-Code-Free 25\$ with 40% Bonus - 2021|||1601 x 900

https://www.icarbide.com/wp-content/uploads/2020/09/MT4-er25-tool-holder-2.jpeg|||M16 MT4 ER25 MILLING COLLET CHUCK TOOL HOLDER - icarbide|||1500 x 1500

https://yhonglacson.com/wp-content/uploads/2021/03/Binance-Futures-referral-code-1536x864.png|||Binance-Futures Referral Code 2021 - [ 10% Discount ]|||1536 x 864

https://bitcoinke.io/wp-content/uploads/2020/02/Binance-Community-Giveaway.jpg|||[BINANCE

GIVEAWAY] Binance is Giving Away Over \$1,100,000 ... || 1600 x 900

https://buygoldwithbitcoin.com/wp-content/uploads/2013/09/buygoldwithbitoin\_logo3.gif|||Buy Gold With Bitcoin - reviews of online stores offering ...|||1232 x 1232

How To Open A Binance Us Account: HowToOpenBinanceAcc

https://public.bnbstatic.com/image/cms/blog/20200423/4874b2dc-3f1b-4bcf-8b5c-684d2de37da0.png|||Binance Nigeria Ramadan Promotion | Binance Blog|||1600 x 900

Binance.com Promo Codes - Save 50% Jan. 2022 Coupons, Discounts

https://i.pinimg.com/originals/72/c4/81/72c481ab007c7606c27c8e65f4d48fa0.jpg|||Sndl Stock Discussion

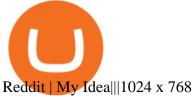

 $http://www.forex.glass/wp-content/uploads/2014/10/mt4-setup-2.png|||How\ To\ Set\ Up\ Metatrader\ 4\ (MT4) \& amp; Place\ Orders|||1680\ x\ 935$ 

 $https://external-preview.redd.it/fSIwrmyDQYUwxd0nHNee79RdXcGJmNX\_WtAkCnEeFS4.jpg?auto=webp\&s=399b8897585e7b4233de07f1a536cf9ef292b2b5|||MetaMasks New UI Has Begun to Roll Out:ethtrader|||1200 x 835$ 

One of the most prominent names in the crypto exchanges industry is Binance. Founded in 2017, the exchange quickly reached the number one spot by trade volumes, registering more than USD 36 billion in trades by the beginning of 2021. Gemini is another big name in the cryptocurrency exchange sphere.

How to Setup MT4 and Start Trading in Less Than 5 Minutes 5.

An email has been sent to verify your new profile. Please fill out all required fields before submitting your information.

https://image.jimcdn.com/app/cms/image/transf/dimension=origxorig:format=png/path/s2e2ea4a9b3965dd1/image/i89496c1906a8ce25/version/1433599964/triangle-trading-by-xard777.png|||Triangle Trading by Xard777 - Forex Strategies - Forex ...|||1820 x 858

trading programs InteractiveBrokers Contact Us About Our Trading Platform Use your security code card for authentication.

How & Day TRON: Price & Exchanges (January 2022)

https://flighthacks.com.au/app/uploads/2021/03/Binance-Australia-app.jpg|||Binance Referral Code | Get 10% Bonus Funds (Exclusive)|||1170 x 1668

https://cryptos-australia.com/images/binance/1632571613585/original/binance-appoints-zane-wong-as-director-of-kyc-compliance.png|||Binance Appoints Zane Wong as Director of KYC Compliance|||1600 x 900

https://lookaside.fbsbx.com/lookaside/crawler/media/?media\_id=247788040379967&get\_thumbnail=1||| Binance - Buying Bitcoin is fast, easy, and secure on ...|||1080 x 1080

 $https://i.pinimg.com/originals/10/ff/2b/10ff2b0c0fb180d551ca7efbdb9ae75d.png|||Free\ Binance\ Coin.\ |\ Crypto\ coin,\ Free\ promo\ codes,\ Coins|||1080\ x\ 1920$ 

https://coinclarity.com/wp-content/uploads/2017/05/cex-io-maker-taker-fees.jpg|||CEX.io Review - 2020 CEX Crypto Exchange Fees & Crypto Exchange Fees & Crypto E

Connect to Demo to practice with the FTS Interactive Market" To connect to your instructor's case, enter the information below and click Connect. Your Email Address.

Throwback thursday!: ethtrader - reddit.com

Click "Install thinkorswim" to download the thinkorswim installer to a directory on your PC. After downloading open a shell and CD to the directory where you downloaded the installer. At the prompt type: sh ./thinkorswim\_installer.sh; A more in-depth guide for the Ubuntu, Linux Mint and Debian distributions is available on The Learning Center.

Binance - the world's leading cryptocurrency exchange by volume - regularly host exciting trading contests and giveaway promotions to reward their existing users as well as new traders on their platform. Here's a list of ongoing promotions that Binance is hosting. Ongoing Binance Giveaway Promotions Binance Promotions

\$7.00 flat Canadian & U.S. Options \$7.00 + \$1.25 per contract if you make over 150 trades/qtr Last edited: Mar 12, 2021 #3 Mar 12, 2021 Share jys78 likes this. GaryBtrader 169 Posts 100 Likes Thinkorswim is available in Canada, I've been using it for quite a few years. I must be grandfathered in...my commissions are \$5 per trade.

Videos for Thinkorswim+canada

https://howtoreferral.com/wp-content/uploads/2020/08/binance-referral-1.png|||Binance Referral Code & amp; Program Review | Up to 45% Off ...|||1600 x 900

https://insidebitcoins.com/wp-content/uploads/2020/02/Coinbase-Wallet-2048x1322.png|||Coinbase Wallet Now Allows Users to Send Coins to Usernames|||2048 x 1322

https://i.pinimg.com/originals/08/62/68/086268e5b5c267cbf8da7cb1fd553549.png|||How To Use Binance Exchange Mxzim.com|||1920 x 1080

 $https://bitcoinik.com/wp-content/uploads/2020/01/image-4.png|||Binance\ Announced\ WazirX\ (WRX)\ Token\ IEO\ -\ Bitcoinik|||1890\ x\ 939$ 

Enter your trading accounts Login, Password, and Server then click Login. This information is in your Exness Personal Area. Under My Accounts, click the cog icon next to the trading account of choice, and select Account Information for the MT4 Login and Server. Your password is the same as set in the PA.

 $https://public.bnbstatic.us/20191101/81c112a8-83ef-4039-a31f-9993815453b8.png|||Binance.US\ Blog|||1600\ x900$ 

https://support.kraken.com/hc/article\_attachments/360093658372/Trading\_SettleSpotMarginGuide\_04272021 .png|||Crypto Margin Trading Usa Reddit - Bitmax Review Margin ...|||2324 x 1286

https://l.bp.blogspot.com/-6ePSnRTvyX8/YGDMxou-OUI/AAAAAAAAVg0/3nHAPyGgYHYYS7xA-3yhLoopfUZCAU09wCLcBGAsYHQ/s16000/0\_5NI4FNDuGH0qxGKK.jpg|||How To Put Money In Coinbase Canada: Peeter Joot S Blog ...|||2560 x 1707

https://miro.medium.com/max/1153/1\*3mnJK1C5-TfQs3WkUMePLw.jpeg|||The 2020 Bitcoin Halving Bull Run: Why This Cycle Is ...|||1153 x 828

Download MetaTrader 4. Download MetaTrader 5 next generation trading platform. Download MetaTrader 4 for PC to receive the most powerful and convenient tool for technical analysis and trading in the markets. During the first launch, you will be prompted to open a free demo account allowing you to test all the features of the trading platform.

Welcome to /r/EthTrader, a 100% community driven sub. Here you can discuss Ethereum news, memes, investing, trading, miscellaneous market-related subjects and other relevant technology. Donuts reward posters, commenters, and moderators for their contributions to the subreddit. They are distributed monthly and used to weight your vote on polls.

 $https://preview.redd.it/o620vxl9wmj41.png?auto=webp\& s=06283bfca258dfd95b437f7b5cbdc1b117a5ee\\5e|||Loopring 3.0 can settle up to 2,025 trades per second ...|||1200 x 800$ 

 $https://lh3.ggpht.com/ABez9FI5g5-74WpF2wPlDtwRRRjLmEkxvyp5eCF\_X16KbX71gT7kIhqoYm1aPjw1Ig=h900|||thinkorswim Mobile - Android Apps on Google Play|||1440 x 900$ 

 $https://blog.btcpeek.com/wp-content/uploads/IMAGES/GET\_FREE\_BITCOIN\_CASH\_1165.png|||FREE\_Revolut\ Prepaid\ Credit\ Card\ +\ 10\ GIFT\ -\ Top\ Up\ ...|||1598\ x\ 1059$ 

How to Buy TRON Coinbase

https://cryptofoyer.com/images/cryptocard/cryptohome.jpg|||Crypto Debit Cards - Spend your crypto with a VISA or ...|||1405 x 816

Thinkorswim No Longer Accepting New Canadian Customers Apr 29 Written By Michael Zhang TD Direct Investing is the online brokerage division of TD Waterhouse Canada Inc., which is a financial services corporation, whose parent company is the Toronto-Dominion Bank.

How to buy TRON. 1. Check CoinMarketCap to see where you can buy TRON and with which currencies. For each cryptocurrency, CoinMarketCap provides a list of purchasing . 2. Pick a platform to make your purchase. 3. Make the purchase on your chosen platform.

Gutscheine Review 2021 - Get a 20% Fee Discount - finscout.org

To thank our users for the support of the Binance Margin trading platform, Binance will launch a USDT promotion at 2021-10-14 12:00 PM (UTC). Users can enjoy a promotional daily interest rate, and an annual rate that starts at 9.30% when borrowing USDT on the Binance Margin platform.

What is TRON? TRON is a cryptocurrency that is attempting to free the internet from overbearing commercial influence. By focusing on the entertainment aspect of the internet, TRON aims to re-invent the internet by avoiding fees paid by content generators to the likes of mega-corporations, which now dominate user internet experience (such as Google, Apple, Facebook and Alibaba).

Download MetaTrader 4 for PC, iPhone, iPad and Android

https://cdn.ewsplatform.com/i5rvscom/2d15e85e714061e916dd42caeed48845.jpeg|||Used 2000 Damon Intruder 349 in Rochester, WA|||4032 x 3024

Buy Tron: Search for TRX and click on the Trade button. Enter the amount of Tron you wish to buy (\$50 minimum) and confirm the order. You will now have Tron in your eToro portfolio. You can.

https://cryptocrow.net/wp-content/uploads/2020/06/bittrex-review.jpg|||Where to Buy Siacoin - A Step-By-Step Guide - Crypto Crow|||1281 x 788

IBKR WebTrader, Interactive Brokers HTML-based trading platform, offers an uncluttered, easy-to-learn trading interface with advanced trading features and tools.

How to Buy Tron Coin? Binance. Created as recently as 2017, Binance is one of the most reliable crypto exchanges. One of their biggest disadvantages is that you cant. HitBtc. OKEx. OKEx was launched in 2014 and originally only supported the Chinese language. However, as they became more popular.

Download the advanced forex trading platform, MetaTrader 4, at FOREX.com. Try it for free with our free demo trading account.

To begin, register for a free Canadian thinkorswim papermoney username and password & Description (amp; download the Canadian thinkorswim platform from TD Direct Investings we.

https://preview.redd.it/t0ugh5nb4se61.jpg?auto=webp&s=e8e678c12b9d44a1a63152aaa29a03d8d93f5b9 5|||Will \$AKITA join the Ethereum meme coin hall of fame? Dog ...|||1815 x 966

https://www.majlovesreg.one/assets/wp-content/uploads/2020/09/how-to-get-45-discount-on-binance-20-refer ral-code-ZJDRJFAA.jpg|||How to Get 45% Discount on Binance 20% Off Referral Code ...|||1600 x 901

https://www.brokerage-review.com/images/1/ib/ib-trader-workstation.png|||Interactive Brokers vs TD Ameritrade (2021)|||2558 x 1385

 $https://s3.tradingview.com/3/37TlL82I\_big.png|||How\ To\ Buy\ Xrp\ Ripple\ On\ Binance\ -\ 127\ Million\ Xrp\ Moved\ ...|||1574\ x\ 786$ 

Binance Referral Code 2022: \$100 Bonus + Up to 45% Lifetime.

Crypto+exchange+with+the+most+coins News

Trade with our Sponsor Broker: Pepperstone http://www.financial-spread-betting.com/ccount/click.php?id=90 Join Mark's TradersMastermind: https://www.trade.

 $https://azcoinnews.com/wp-content/uploads/2020/05/coinbase-mkr.png|||Coinbase\ Pro\ is\ adding\ support\ for\ Maker\ (MKR),\ the\ token\ ...|||1400\ x\ 903$ 

https://coincrunch.in/wp-content/uploads/2020/11/cc-binance-diwali.png|||Binance

Announces

#DiwaliWithBinance - With 30% discounts ...|||1920 x 1080

Binance Promotions: \$30 Bonus!

Login - Interactive Brokers

https://i1.wp.com/bitpinas.com/wp-content/uploads/2020/07/binance-1.png?ssl=1|||[Promotion]|| Binance July Promo: 75,000 Php Worth of BNB ...|||1600 x 900

https://binancechain.news/wp-content/uploads/2021/07/waAre-These-Binance-Smart-Chain-Projects-Abandon ed..-1536x865.jpeg|||OxBull Hosts Its 11th IDO Featuring CATECOIN - Binance ...|||1536 x 865

https://www.100-eyes.com/static/img\_lib/futures\_screen\_white\_background.0d0f54ae7da0.png|||Binance Referral | Binance Referral Code | Binance ...|||2000 x 1017

https://lh6.googleusercontent.com/dTAhHqdf\_Lq7EGaY2cKkeSKLKn5S4fyJmuEW56I5i5q2Rpx5XlikXCAa KujKvK0gzs0YHK5w9Td613ZEYANICergv2QZ2NpNKE2Eke10mF9nIf1Cc5PAzkGTs96I020sbH2W7Uz9 |||Binance AU Monthly News Recap November 2020|||1600 x 900

Videos for Mt4+setup

IBKR WebTrader - Interactive Brokers

https://www.mactechonsite.com/wp-content/uploads/BoringMill1-1024x768.jpg|||Boring Mills | Mactech On-Site Solutions|||1024 x 768

https://couponance.com/wp-content/uploads/2019/11/binance-usa-referral.png|||Binance US Referral ID Earn 40\$ for USA Users on Sign Up ...|||1600 x 897

https://cdn-images-1.medium.com/max/1200/1\*oUF4kSv9UqT16RfHc8gKKQ.png|||Keeping Your Crypto Coins Safe denizandvlad Medium|||1200 x 824

https://public.bnbstatic.com/20200923/1c3bfebe-f976-4960-88bc-d018e6f92466|||\$20,000 FIO Giveaway: Binance Learn & Earn || 1600 x 900

https://www.engineernewsnetwork.com/blog/wp-content/uploads/2019/01/emersons-mobile-app-for-processin g-plants-upgrades-access-to-critical-data-for-better-decision-support-en-us-5348526.jpg|||36 Top Pictures Binance Us Mobile App - Binance Review ...|||3334 x 5001

Download Metatrader 4 | MT4 for Windows | FOREX.com

Best Crypto Exchanges Of January 2022 Forbes Advisor

IBKR WebTrader - Interactive Brokers

 $https://cdn-images-1.medium.com/max/1600/1*hINbCa4UWffE\_KEzg7edyQ.gif|||How\ To\ Sell\ Xrp\ If\ In\ Coinbase\ -\ GODECI|||1440\ x\ 816$ 

 $http://www.highridgefutures.com/wp-content/uploads/2014/10/barchart.jpg|||BarChart\_Trader\_-\_High\_RidgeFutures|||1440 x 884$ 

Crypto Exchanges With the Most Coins Coin Clarity

 $https://support.binance.us/hc/article\_attachments/360084249933/twitter.png|||How\ To\ Trade\ On\ Binance\ Us\ Mobile\ App|||1600\ x\ 900$ 

https://www.botsfolio.com/static/blog/how-to-buy-bitcoin-on-binance-3.png|||How to buy Bitcoin on Binance|||1920 x 1080

https://www.crypto-news.net/wp-content/uploads/2017/09/cryptoiphone.jpg|||Number of crypto apps growing | Crypto-News.net||1600 x 1078

https://cdn.cloudflare.steamstatic.com/steam/apps/579560/ss\_14024493e5d2d7b4ade39f83f1cb1dd195ebd5e4. 1920x1080.jpg?t=1556249010|||Sky Trader on Steam|||1920 x 1080

IBKR WebTrader Interactive Brokers LLC

https://bitcoincryptoadvice.com/wp-content/uploads/2019/10/Coinbase-Pro-updates-its-fees-and-penalizes-small-traders.jpg|||Coinbase-Pro-updates-its-fees-and-penalizes-small-traders.i||1600 x 800

Welcome to /r/EthTrader, a 100% community driven sub. Here you can discuss Ethereum news, memes, investing, trading, miscellaneous market-related subjects and other relevant technology. Donuts reward posters, commenters, and moderators for their contributions to the subreddit.

https://wcdg.net/wp-content/uploads/2021/05/binance-future-offer.png|||Binance Futures Referral Code Save 50% On Trading Fee ...|||1600 x 900

Home - Trader Interactive

6 Ways To Buy Tron coin (TRX) Instantly in 2020 - CoinDiligent

Thinkorswim

Current Binance promotion code: \$30 bonus. December 2021 best Binance bonus offer for opening new account or for existing customers depositing cash. Binance friend referral program. Binance Promotion Get \$30 when you open a Binance account. Open Binance Account Binance \$30 Incentive

https://couponance.com/wp-content/uploads/2019/11/binance-usa-referral-code.jpg|||Binance US Referral Code Earn 15\$ for USA Users on Sign Up ...||1920 x 1080

Download thinkorswim Desktop Instructions TD Ameritrade

https://www.realforexreviews.com/wp-content/images/reviews/interactivebrokers/pic1.jpg|||Interactive Brokers Review 2019 AU | Are They a Scam?|||1280 x 997

Review: Best Choice For Aussies? - Crypto-Lad||1672 x 1218

https://public.bnbstatic.com/image/cms/blog/20200402/fe1b0ba4-0718-4baa-8de8-919ac8394bf1|||BinanceFutures Affiliate Bonus Program | Binance Blog|||1600 x 900

(end of excerpt)